## **PRÁCA S POČÍTAČOM – Textový editor MS WORD Prezentačný editor PowerPoint**

Odborný garant: **Mgr. Katarína Stahl**

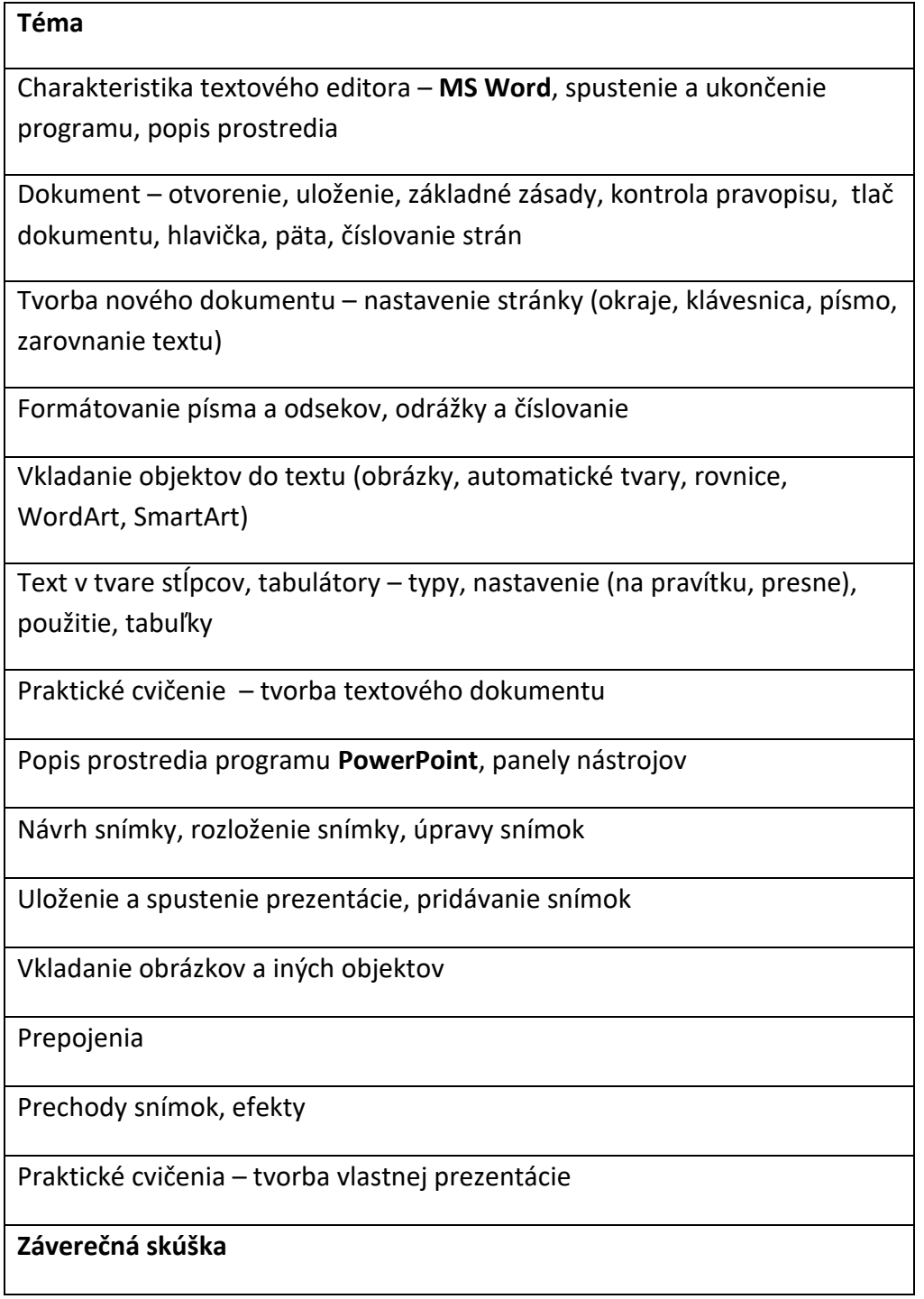